## Proceedings 10th NUMGE 2023

10th European Conference on Numerical Methods in Geotechnical Engineering Zdravković L, Konte S, Taborda DMG, Tsiampousi A (eds)

ISSN

© Authors: All rights reserved, 2023

doi: 10numge-2023-Y-XXXX

# Paper title

A.B. Author1<sup>1</sup>, C.D. Author2<sup>2</sup>, E.F. Author3<sup>1</sup>, G.H. Author4<sup>3</sup>

<sup>1</sup>Department of Civil Engineering, University of Bristol, Bristol, UK

<sup>2</sup>Mott MacDonald, London, UK

<sup>3</sup>Institute/Company/University, City, Country

ABSTRACT: This template illustrates the format that must be used in the preparation of full papers for the NUMGE 2023 conference. Papers are to be submitted in English, based on the originally submitted abstract. All manuscripts must be prepared electronically and submitted in accordance with the following instructions using the online submission platform provided on the conference web site. Do not exceed 200 words for abstract. Abstracts are text-only, so please do not include figure numbers, equation numbers of table numbers, nor any references. The abstract must be a single column and fully justified. The abstract is set in Times New Roman 10pt font. Lorem ipsum dolor sit amet, ne meis aeterno necessitatibus mei, te eum quando cetero nostr um, per justo utroque omittam eu. Modo assentior has in, utamur aliquip admodum duo in, sit natum mediocrem at. Aliquid definiebas no has, nam justo malis simul at, ridens invidunt duo eu. Eam id dolore verear delicata, vis phaedrum deseruisse adipiscing ut. Lorem ipsum dolor sit amet, ne meis aeterno necessitatibus mei, te eum quando cetero nostr um, per justo utroque omittam eu. Modo assentior has in, utamur aliquip admodum duo in, sit natum mediocrem at.

Keywords: Keywords should use Times New Roman 9 pt. font; separated by semicolon; Maximum 5 words

## 1 GUIDELINES

Please read this text, saved in the standard Microsoft Word .docx format, before you start preparing your paper for the proceedings of the NUMGE 2023. The purpose of these guidelines is not only to clarify the paper layout, but also to emphasise the imperative of everyone complying exactly with the instructions and using the official format available on the conference website, in order for the proceedings to be of the highest quality and to be published online in time for the conference. Your paper will not be accepted for publication if it does not follow the instructions below. Papers are limited to 6 pages of text and figures, with the main text in Times New Roman 11pt font and single spaced.

Please **do not** change the page size or format of the submitted document.

# 2 PUBLICATION AND SUBMISSION

Paper submissions must be an electronic copy of a Microsoft Word Document, as well as a PDF file of the paper.

The proceedings will be published in digital format only. Submitted papers shall not be more than **8 Mb** in size. Papers will be published in free and open access in the **ISSMGE Online Library** and indexed with their own individual **DOI** number. Papers will also be available online at the conference website.

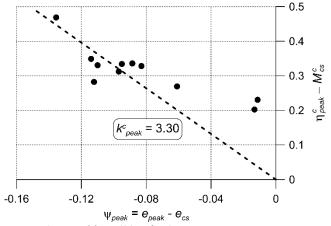

Figure 1. Trend line (10pt font)

# 2.1 Language

The paper shall be written in UK English and spell-checked before submission. The Concise Oxford Dictionary, Chambers Technical Dictionary and Oxford Dictionary for Scientific Writers and Editors can be used as guides.

# 2.2 Page formatting and layout

The paper must be in double column format, 8.6cm wide with central separation of 0.8 cm. The left and right margins of the page are set at 1.5 cm. Headers and footers are set different for the first page and for odd and even pages. You must not alter the content and format of headers and footers.

All paragraphs must be fully justified. The first paragraph in a section is not indented, while the first line in subsequent paragraphs must be indented by 0.4 cm.

This template has been set up with the required page layout. You must not alter any settings.

## 2.3 File name

The file name on submission must be specified as follows:

```
numge2023-aaa_xxxxx.docx /.doc
numge2023-aaa_xxxxx.pdf
with the following meaning:
aaa the abstract ID number
xxx the first author's last name
```

examples: numge2023-5\_surname1.docx numge2023-317 surname2.pdf

## 3 TEXT FORMAT

Please note that the layout of all sections that appear after the abstract has to be double column. This means that only the double column layout is acceptable for publication. The two columns of text on the last page of each paper must be balanced (that is, adjusted to have the same vertical extent; use the column break to achieve this).

# 3.1 Type area and page size

Do not amend the margin settings or page dimension within the template. These are as follows:

297 x 210 mm page size:
Top 2.0 cm
Bottom 2.0 cm
Left 1.5 cm
Right 1.5 cm

**Do not** change headers and footers. Only add the title of your paper where indicated in the header on odd pages (3, 5) and topic (theme) of your paper in the header on even pages (2, 4, 6), for example: Offshore geotechnics (**Not**: 12. Offshore geotechnics).

#### 3.2 Structure

Please adhere to the following order of presentation: Title, Author(s), Affiliation(s), Abstract, Main text, Conclusion, Acknowledgement, References.

The **title** should be written as a sentence, with **NO capitalisation** of words, apart from the first word. No full stop (".") at the end of the title.

For example: Remote sensing for monitoring the changing landscapes (**Not:** Remote Sensing for Monitoring the Changing Landscapes.)

#### 3.2.1 Author(s)

Author should start with the Initial(s) and then the Family name. For example: I. Newton, J. Lewis, M.E. Jansen

#### 3.2.2 *Titles*

Titles or occupation (such as Prof., Dr., eng. PhD etc) are NOT permitted.

### 3.2.3 Abstract

The abstract should be concise and not longer than 200 words. It must be written in a single column and fully justified.

#### 3.3 Text

The text should be in Times New Roman 11pt font for the body of the text. The indent must be 0.4 cm. The text for the Reference section is in Times New Roman 10 pt font. Symbols should be in italics and SI (international system) units must be used throughout the manuscript.

For the text, a maximum of three levels of sections and subsections is allowed. For example:

#### 1 INTRODUCTION

1.1 Europe 1.1.1 History 1.1.2 Future 1.2 Asia 1.1.1 History 1.1.2 Future

# 3.4 Headings

Please **do not** change the type of headings applied in this template. Headings 1 and 2 should be in Times New Roman 12pt font, with heading 3 in 11pt font. Capital letters only for heading level 1. Heading levels 2 and 3 should be italic, without capitalisation of the words, apart from the first word

It is important to reproduce the spacing of the text and headings as shown here. Text should be single spaced.

## 3.5 Figures and tables

Figures and tables are allowed to fill either one or two columns and must be accompanied by a caption. Colour figures and photos are accepted.

Figure caption should be in Times New Roman 10 pt, italic, placed underneath the figure. The resolution of figures must be at least 300 dpi.

Tables must follow the format below, with a caption placed above and in Times New Roman 10 pt, italic. The table content must also be Times New Roman 10pt, with headings in bold.

Figures and tables in the text should be referred to as Figure 1, Table 1 and should be numbered consecutively. Parts of a figure should be referred to as follows: Figure 1(a); Figures 1(a) and (b); Figures 1(a-c); double parentheses should be used if needed (Figure 1(a)).

Table 1. Sample (use 10 pt both in heading and table)

| Heading | Sub 1.1 | Sub 1.2 |  |
|---------|---------|---------|--|
| Sub 2.1 | 1       | 4       |  |
| Sub 2.1 | 2       | 5       |  |
| Sub 2.1 | 3       | 5       |  |

If a figure or a table spans over two columns, as in the example below, then text in the left column above the figure must extend only to the top of the figure, then continue into the right column and extend only to the top of the figure. Use Section Break (Continuous) t achieve this.

The text below the figure then starts in the left column until the bottom of the page and continues into the right column from underneath the figure to the bottom of the page. Use Section Break (Continuous) to achieve this.

## 3.6 Equations

Samples of equations are given below, in 11pt font. Equation should be left-aligned, inserted using the built-in Word equation editor, numbered consecutively and referred to in the text by these numbers, e.g. Equation (3), Equations (1-4).

All variables should be in italic. An empty line must be placed above and below each equation.

The used parameters must be described below equations.

$$e^z = q' \cdot K_q^z + c \cdot b \cdot K_c^z \tag{1}$$

$$K_q^z = \frac{K_q^0 + K_q^{\infty} \cdot \alpha_q \cdot \frac{z}{B}}{1 + \alpha_q \cdot \frac{z}{B}} \tag{2}$$

$$\alpha_q = \frac{\kappa_q^0}{\kappa_q^\infty - \kappa_q^0} \cdot \frac{\kappa_0 \cdot \sin \varphi}{\sin(45 + 0.5 \cdot \varphi)} \tag{3}$$

where *B* is foundation width, etc.

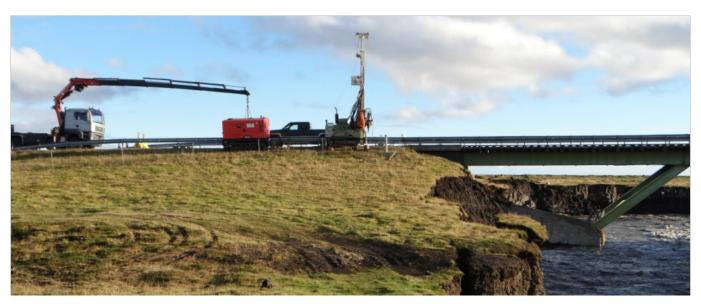

Figure 2. Figures, tables and graphs are allowed to fill either one or two columns,

# 3.7 Citation of references in the text

Citations can be part of the text or in parentheses (e.g. 'As stated elsewhere (Smith, 2009) ...' or 'As stated by Smith (2009) ...').

Citations with multiple authors: two – identify both (e.g. (Smith and Jones, 2008)); more than two – use et al. after the first author (e.g. (Smith et al., 2008)).

Multiple citations: list in alphabetical order rather than chronological (e.g. (Jones, 2009; Smith, 1979; Terry, 1985)).

Different citations with the same author and year: add letters to the years (e.g. (Smith 2008, 2010a, 2010b)).

## 4 CONCLUSIONS

Conclusions should state concisely the most important outcomes of the paper as well as the author's views on the practical implications of the results.

If a heading of a section appears at the top of the column under the figure, as is the case in this section and Section 3.7, the spacing 'Before' the heading should be adjusted to 0 pt, by positioning the cursor on the heading titile, entering Paragraph in the top ribbon of your Word page, going into Spacing and entering 0 pt in the Before location.

## 5 ACKNOWLEDGEMENTS

Please place your acknowledgements section after the conclusions and before the references section. Include acknowledgements of grants, financial aid and other special assistance from collaborators.

# 6 REFERENCES

References should be listed in alphabetic order and written in Times New Roman 10 pt font.

Use the formatting in the examples below to distinguish between books, journal papers and conference papers.

Author, A.N. 1995. *Book Title*, Publisher Name, Publisher Location.

Author, A.N. 2004. Article title, *Journal Title* **20**, 1012–1030. Author1, A.N., Author2, A.N. 2004. Article title, *Journal Title* **20**, 102–130.

Author, A.N. Author, A.N., Author, A.N. 2012. Article title, *Journal Title* 12, 12–19.

Author, A.N., Author, A.N. 2010. Paper title. *Active Geotechnics: Proceedings, 12th INGA Congress* (Eds: Smith, A.L., Bloggs, G.M. & Nobody, A.), 1002-1005. Publisher Name, Publisher Location.